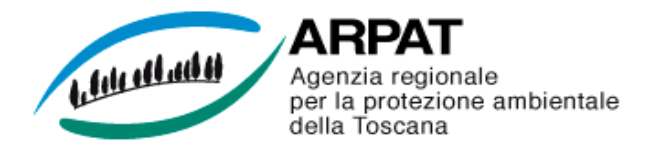

## **MONITORAGGIO AEROBIOLOGICO DELLE SPORE FUNGINE Stazioni di : Firenze, Lido di Camaiore, Pistoia e Grosseto**

## **Settimana dal 10 al 16 giugno 2013**

Per le spore di Alternaria e Cladosporium, che hanno interesse allergologico, vengono indicati i valori soglia che possono scatenare una sintomatologia allergica.

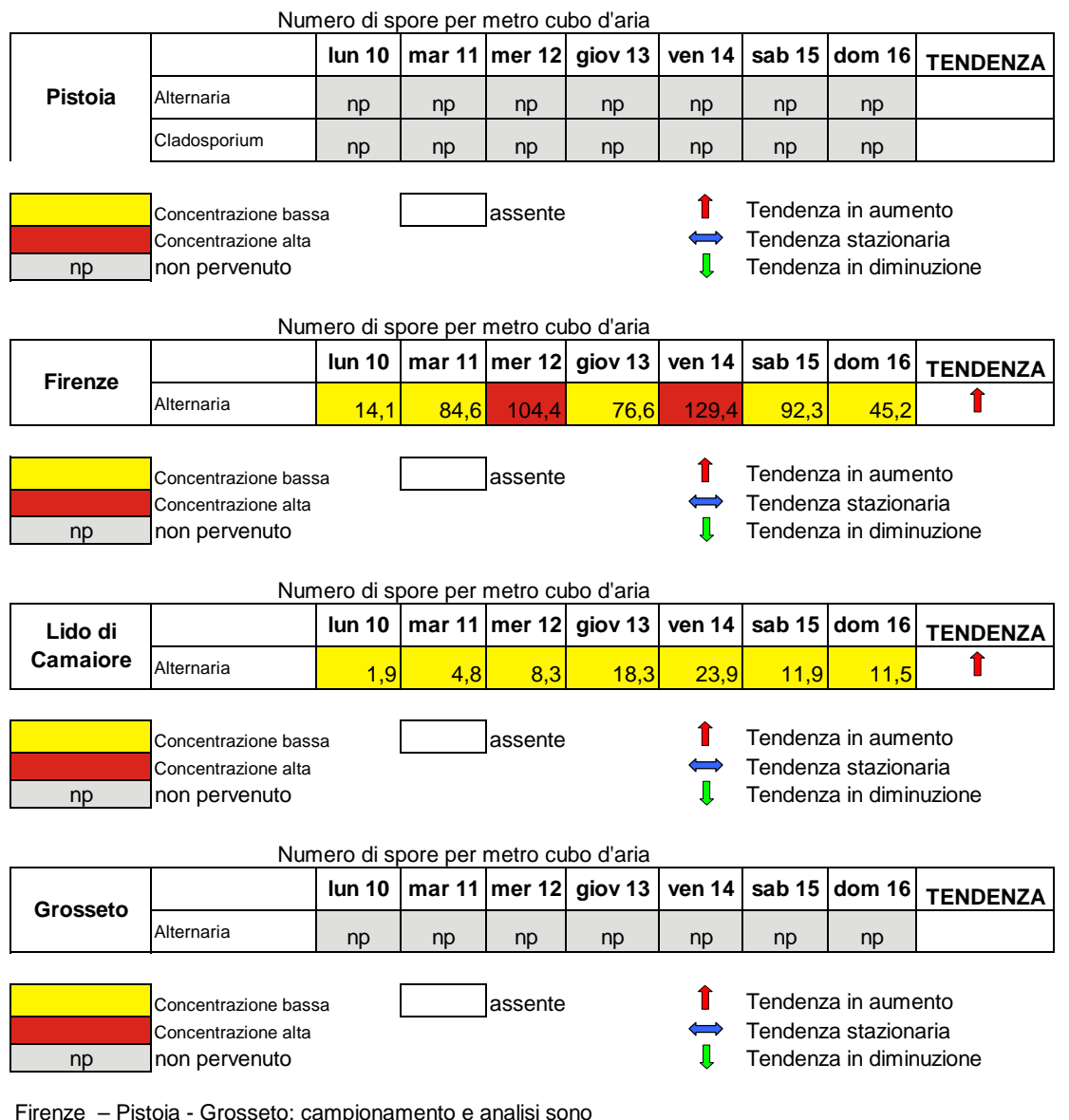

Firenze – Pistoia - Grosseto: campionamento e analisi sono effettuati da ARPAT, in conformità alla Norma UNI 11108:2004 Lido di Camaiore: il campionamento è eseguito dalla AUSL 12 della Versilia, le fasi successive sono gestite da ARPAT, secondo la Norma UNI 11108:2004 Predisposizione del bollettino a cura di ARPAT, Area Vasta Centro Inserimento dati :Dott.ssa V.Bigagli Dott J.Vannini Dott.ssa M.Onorari

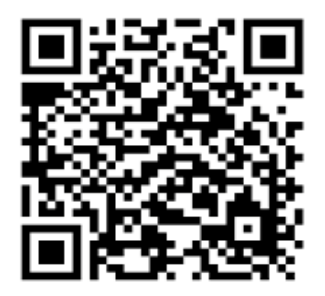

Se hai un telefono cellulare o uno smartphone già predisposti, puoi fotografare questo codice QR (quick response) e memorizzare l'indirizzo Web (URL) di questa pagina per vedere gli aggiornamenti settimanali

Se ancora non hai un programma per leggere i codici QR puoi trovare informazioni su come scaricarlo gratuitamente all'indirizzo:

http://www.arpat.toscana.it/tools/qr-code